*Presidio della Qualità*

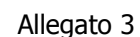

# **TESTO COMUNICAZIONE AGLI STUDENTI**

## **1. Contribuisci a migliorare il tuo Corso di Studio compilando il questionario sulla qualità della didattica**

- → potrai esprimere la tua opinione sugli insegnamenti e la loro organizzazione
- → potrai compilare un solo questionario per ogni materia
- La tua opinione è importante: esprimila in modo sincero e ponderato

**LA COMPILAZIONE DEI QUESTIONARI È ANONIMA!**

## **2. Quando puoi compilare il questionario (novità a.a. 2017-2018)**

#### A. **Compilazione del questionario in classe entro il termine dell'insegnamento**

- nel I semestre potrai compilare il questionario a partire dal **1 dicembre**
- → nel II semestre potrai compilare il questionario a partire dal 10 maggio
- → ciascun docente destinerà almeno un momento all'interno delle proprie lezioni per la compilazione del questionario in aula
- → ciascuno studente compilerà il questionario tramite un proprio supporto mobile (smartphone, tablet, computer)
- → se non sarai presente alla compilazione in aula **ti invitiamo comunque a compilare il questionario entro il termine dell'insegnamento.**
- B. **Se non hai compilato il questionario entro il termine dell'insegnamento**
	- $\rightarrow$  la compilazione ti sarà richiesta al momento dell'iscrizione all'esame.

#### **3. Come si accede al questionario?**

- $\rightarrow$  entra in Esse3WEB con le tue credenziali di accesso
- → seleziona la voce "Questionari" nel menu a sinistra
- $\rightarrow$  seleziona l'insegnamento per il quale vuoi compilare il questionario.

## **4. Studente frequentante o non frequentante?**

→ una volta selezionato l'insegnamento dovrai scegliere se sei studente frequentante (frequenza a più del 50% delle lezioni) o non frequentante (frequenti solo saltuariamente) i questionari "frequentanti" e "non frequentanti" differiscono solo nei contenuti

**QUESTA INDICAZIONE NON INFLUISCE SUL PROGRAMMA O SULLE MODALITÀ D'ESAME!**

#### **5. I risultati della rilevazione sono strumenti di miglioramento del tuo Corso di Studio**:

sono utilizzati nei processi di Assicurazione della Qualità

 $\rightarrow$  sono pubblicati nel sito web di Ateneo alla pagina:<https://www.unistrapg.it/node/391>

## **6. Per maggiori informazioni:**

 $\rightarrow$  consulta il *[Prontuario per la compilazione del questionario](https://www.unistrapg.it/it/studiare-alla-stranieri/opinioni-degli-studenti/questionario-opinioni-studenti-sulla-qualita-della-didattica)* 

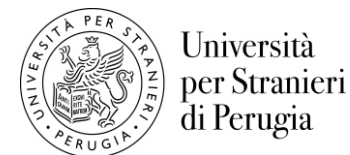